Curso 2020-2021

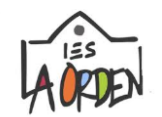

## **CALENDARIO EVALUACIÓN INICIAL\* - ESO Y BACHILLERATO**

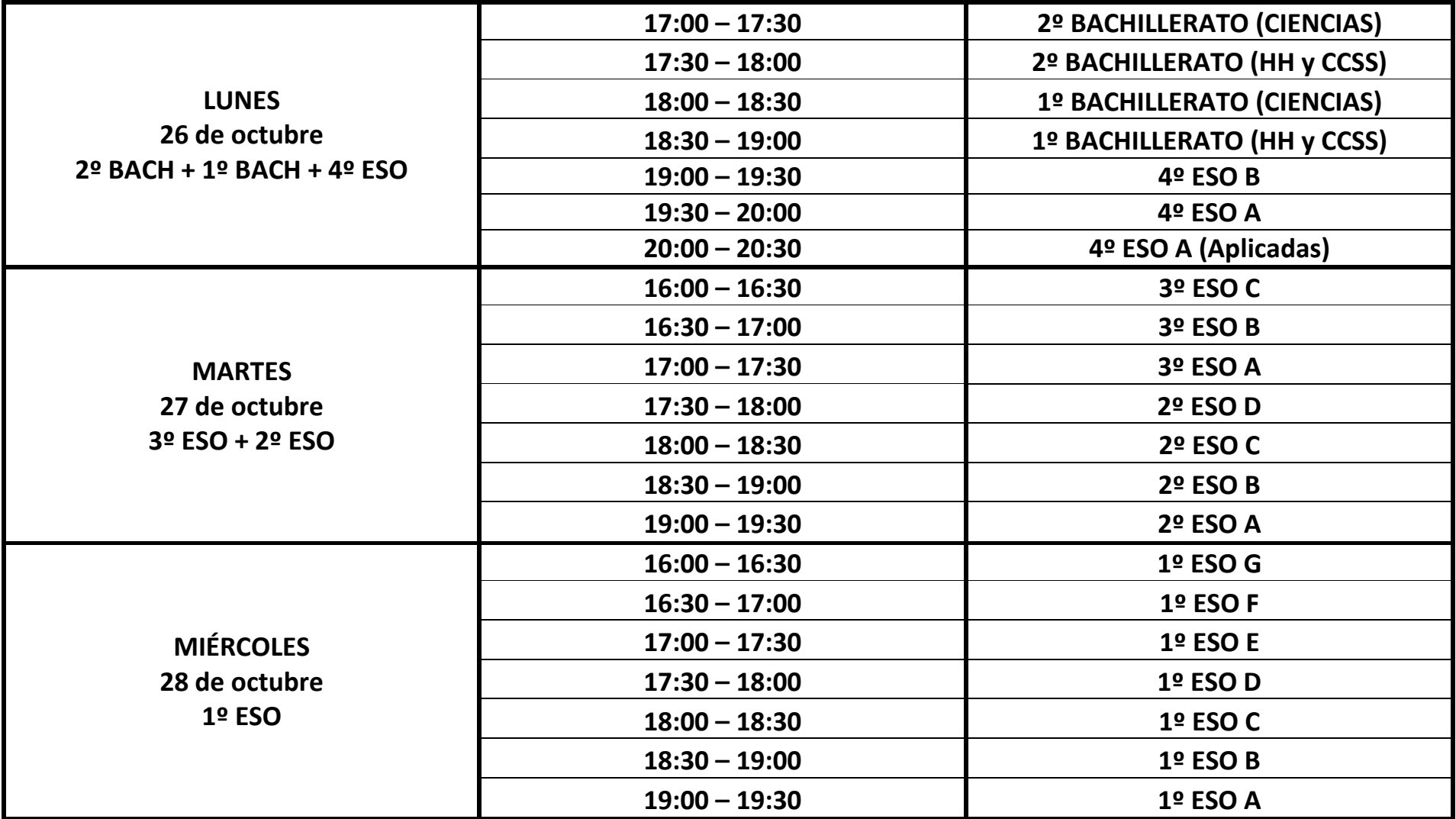

**\***En la Evaluación Inicial no se graban calificaciones. Hay que cumplimentar el Acta de Evaluación en Séneca.

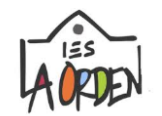

## **CALENDARIO EVALUACIÓN INICIAL\* CICLOS**

## **TURNO MAÑANA**

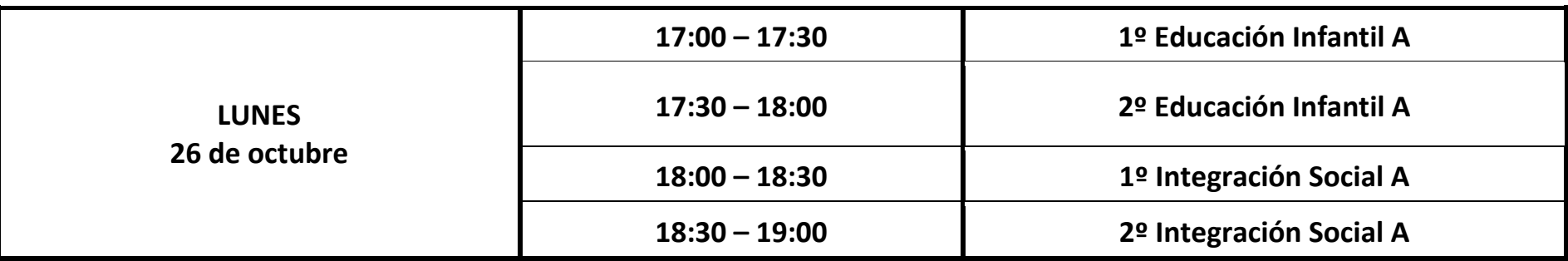

## **TURNO TARDE**

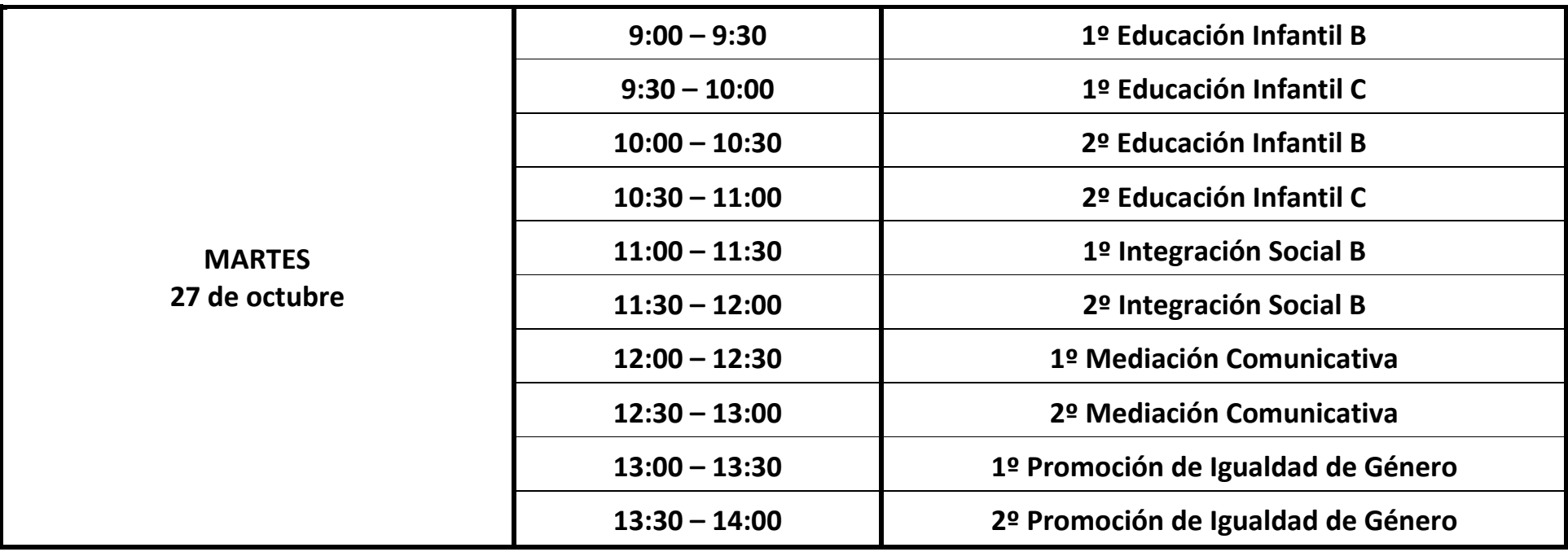

**\***En la Evaluación Inicial no se graban calificaciones. Hay que cumplimentar los Informes Personales en Séneca.